# Arboretum Guide

Paul Fischer

## **Project Description**

- What is an Arboretum
- SNC Arboretum

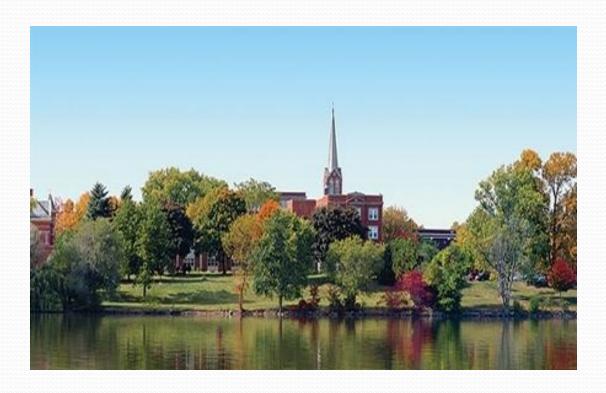

### Requirements

- Administrator Component
- Interactive Map
- POI's
- Search Capability
- Guided/Self Tour
- Layering of different types of locations
- Related Sites
- Mobile App

### Solution

- Illustrated map of campus
- Overlay Glow Library

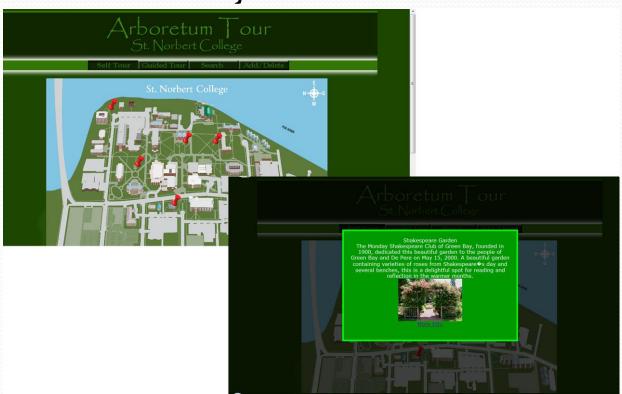

- Self Tour
- Location Results

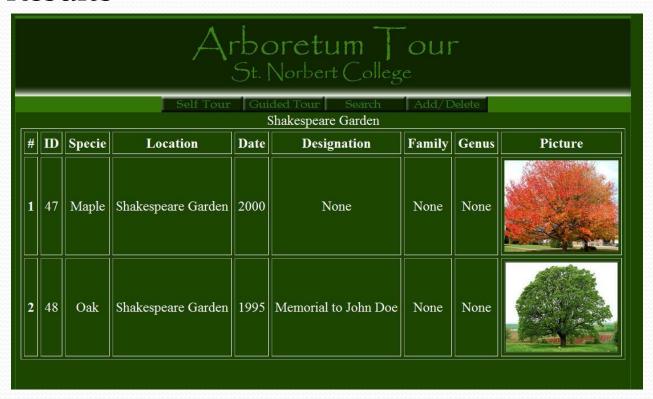

Search Engine

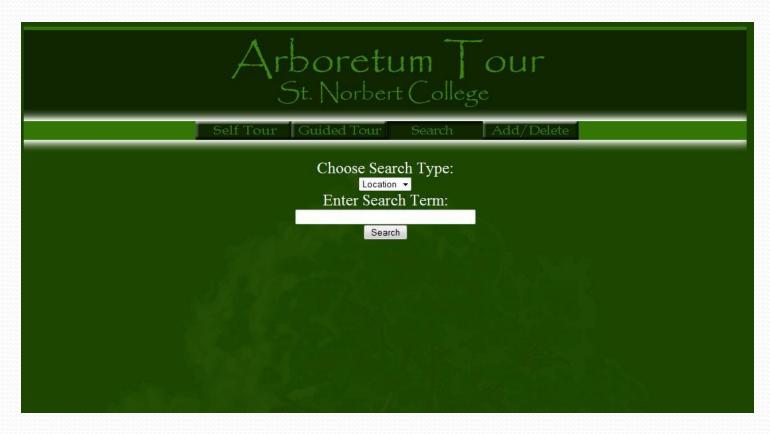

#### Search Result

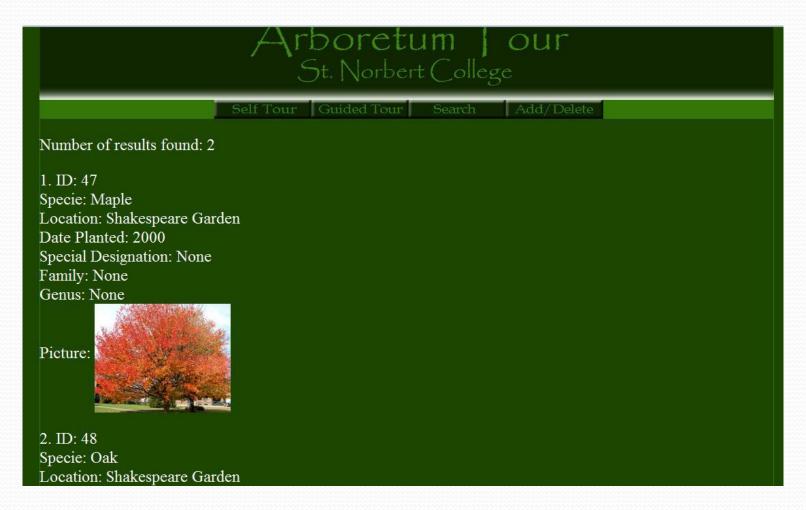

- Guided Tour
- Add/Delete from database
  - Administrator

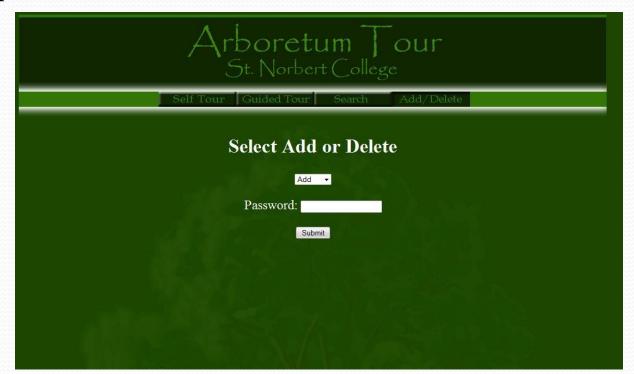

## Add/Delete Record

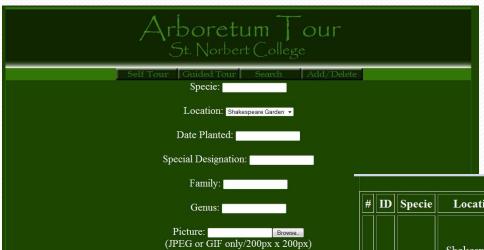

| # | ID | Specie | Location              | Date | Designation             | Family | Genus | Picture         | Action        |
|---|----|--------|-----------------------|------|-------------------------|--------|-------|-----------------|---------------|
| 1 | 47 | Maple  | Shakespeare<br>Garden | 2000 | None                    | None   | None  |                 | <u>Delete</u> |
| 2 | 48 | Oak    | Shakespeare<br>Garden | 1995 | Memorial to<br>John Doe | None   | None  | Section College | <u>Delete</u> |
| 3 | 49 | Pine   | Main Hall             | 1998 | None                    | None   | None  |                 | Delete        |

- MySQL database
- PHP

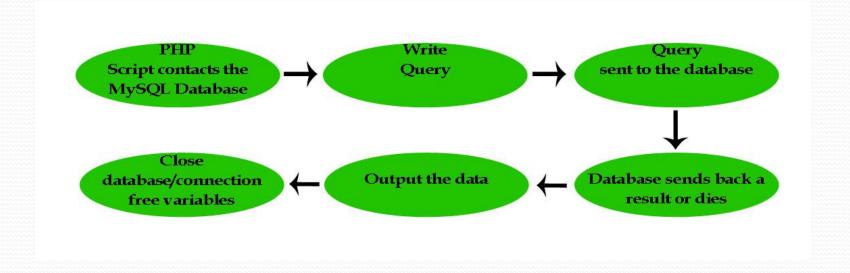

## Exceptions

- Layering of different types
- Mobile App
- Image Use

#### Plan of Attack

- Design Basic layout of website
- Research ways to store information
- Contact past students for ideas/help
- Decide a programming language
- Dive in Trial and Error

### Demo

- Tour
- Search
- Add/Delete

## Strategies

- Learn Basics of PHP/MySQL
- Trial and Error
- Code Reuse
- Books
- Google!

## Knowledge

- Multiple Programming Languages
- Design concepts
- Work Experience

## Additions to the Project

- Revamp the security of the database
- Image use
- Add/Delete Locations
- Consolidate forms

#### Advice

- Start brainstorming ideas early
- Don't Procrastinate
- Visit with the professors
- Don't be afraid to jump in without knowing what you are doing
- Ask questions use your resources (classmates, past students)
- Don't take a 10-day trip to Europe
  - Actually do it, it was awesome

### **Questions or Comments?**

- http://compscio2.snc.edu/cs46o/2012/fiscpj/
- Paul.fischer@snc.edu